# Welcome to the CARLI Public Services Committee Webinar: Personal Knowledge **Management**

- THE PRESENTATION WILL BEGIN AT 10:00 A.M.
	- THE AUDIO FOR THIS WEBINAR WILL BE THROUGH VOIP.

If you have not already run the Audio Setup Wizard, you can do so now. In this meeting room, go to the top left menu item called Meeting -> Audio Setup Wizard.

TO CONFIRM THAT YOUR AUDIO IS WORKING, YOU WILL HEAR MUSIC.

YOU WOULD LIKE TO ASK A QUESTION DURING THE PRESENTATION, LEASE TYPE YOUR QUESTION INTO THE CHAT BC. LEFT SIDE OF THE SCREEN

### PERSONAL KNOWLEDGE MANAGEMENT: A Webinar For Librarians

PRESENTED BY THE CARLI PUBLIC SERVICES **COMMITTEE** 

MARCH 17, 2015

### YOUR PRESENTERS

Raeann Dossett Parkland College *She'll get the ball rolling…* 

Anne Buchanan Saint Xavier University *Academics have all the fun…*  David Stern Saint Xavier University *Your sommelier for the day…* 

Julia Venetis Elmhurst College *Social media is more than just social…* 

### What Is PERSONAL KNOWLEDGE MANAGEMENT?

PKM involves a range of relatively simple and inexpensive techniques and tools that anyone can use to

- acquire, create and share knowledge
- extend personal networks and
- collaborate with colleagues.

### MOST OF US ALREADY HAVE A "PKM" **SYSTEM**

- File cabinets
- Photocopies or prints of articles
- Browser bookmarks
- Emailing material to self for later retrieval

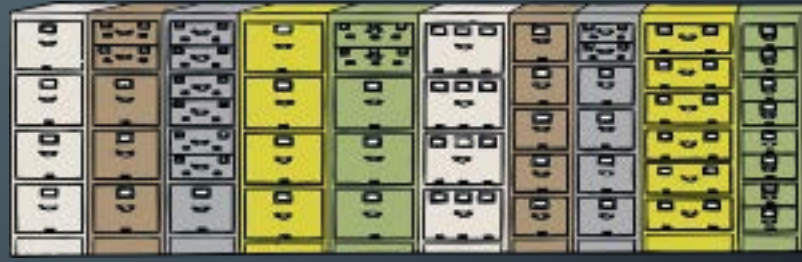

### PROBLEMS WITH A MAKESHIFT **SYSTEM**

- Limited Capacity
- Limited Discoverability
- Limited Portability
- Limited Shareability

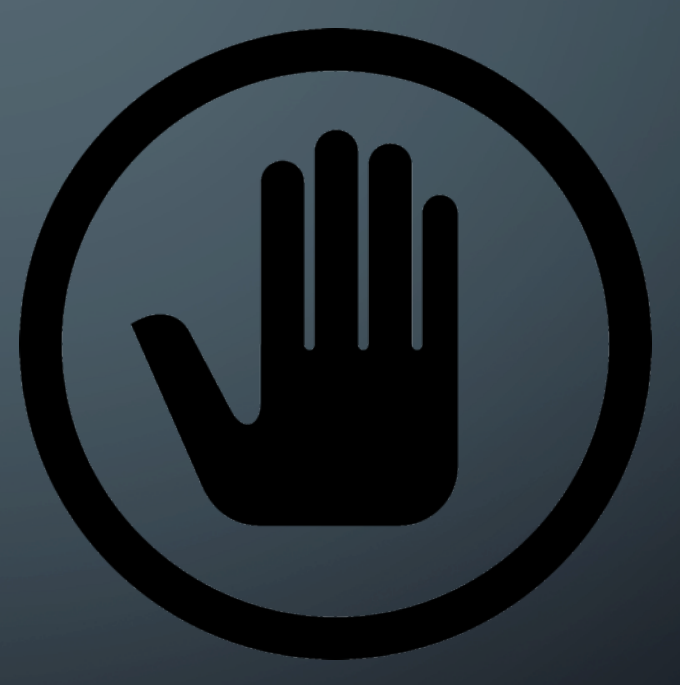

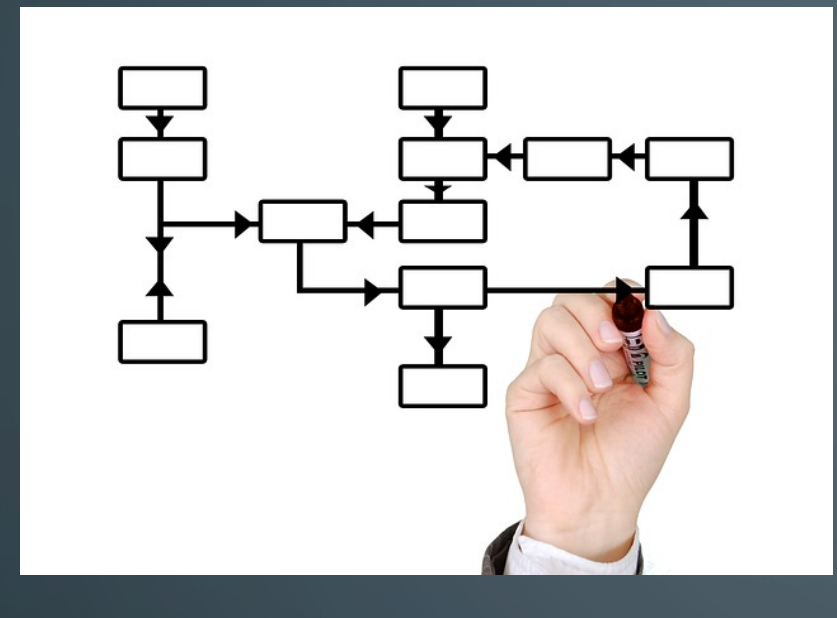

This webinar will show you tools that bring your personal knowledge management practices into the 21<sup>st</sup> century.

### WHY THIS IS ESPECIALLY VITAL TO LIBRARIANS

Today, all of us live and learn in a world that has been radically altered by the ready availability of vast stores of information encoded in a variety of formats. The learning process and the information process mirror each other as we seek to construct meaning from the sources we encounter and to create products that shape and communicate meaning effectively. *Developing expertise in organizing and analyzing information is in fact the authentic learning that modern education must promote*.

(Norton & Sprague, 2000)

# INFORMATION LITERACY

Teaching students and researchers to manage information in a way that supports their learning and research goals.

### REFERENCE SERVICE

The ability to offer researchers offer researchers an organized and curated collection of information.

# THE KINDS OF TASKS PKM TOOLS PERFORM

- Reference/citation/bibliography management (Zotero)
- Web page capture (Zotero and/or diigo)
- Files and Links capture (Outwit)
- Autoalerts (news feeds and/or apps such as Flipboard or Feedly)
- Automate transfer of information from one platform to another (IFTTT)
- ?

### CASE STUDY #1: ACADEMIC USER THE TASK

Use tools to:

- Collect, organize, reference, and share identified research sources found *via* web, database, image, sound, email, or catalog.
- Identify other researchers in areas of interests.
- Stay current with association news, favorite journals' current issues, and world events.

### CASE STUDY #1: ACADEMIC USER THE TOOLS

- Articles/publications Zotero (beyond RefWorks or Endnote with web material)
- Books Goodreads or Library Thing -- plus Zotero for library catalogs
- Social contacts FaceBook -- also handles news channels and Association networks, or Diigo -- web discovery w/ unknown contacts

# DILEMMA: SELECTING THE TOOL

- Project
- Users' Experiences
- Support

# Case study #2: Social Media The Task

Use social media to collect information

• From articles of interest • From organizations you follow • For classroom collaboration

…

### CASE STUDY #2: SOCIAL MEDIA - THE TOOLS

### **Twitter- (Tweet Deck)**

Organize and build collections.

### **IFTTT**-

Link multiple applications so they can "speak" to each other

### **Pinterest –**

Aggregate images to share for class

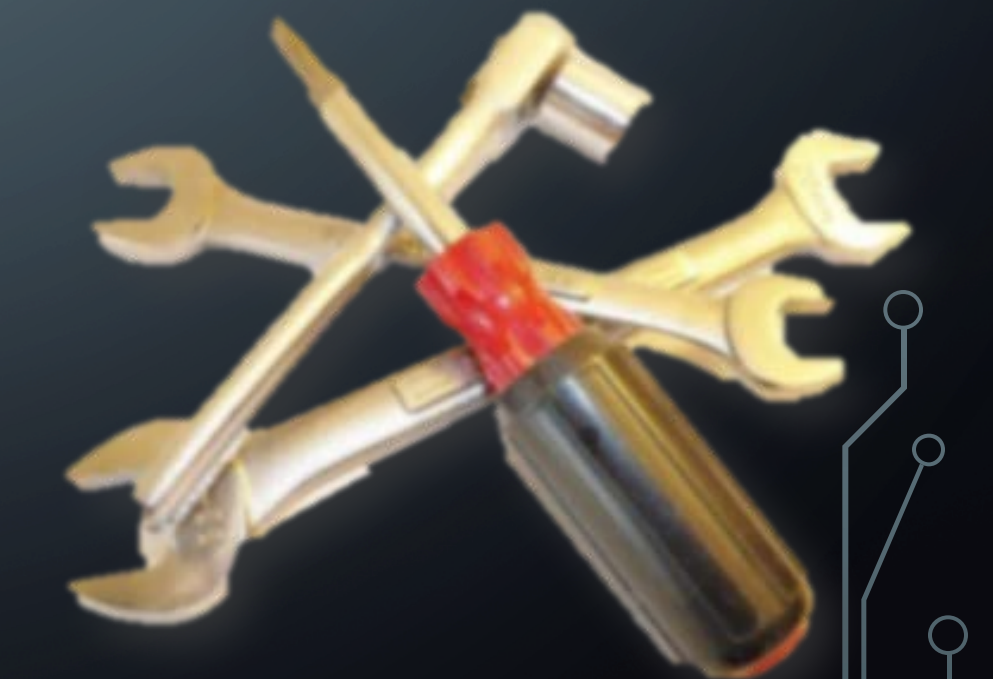

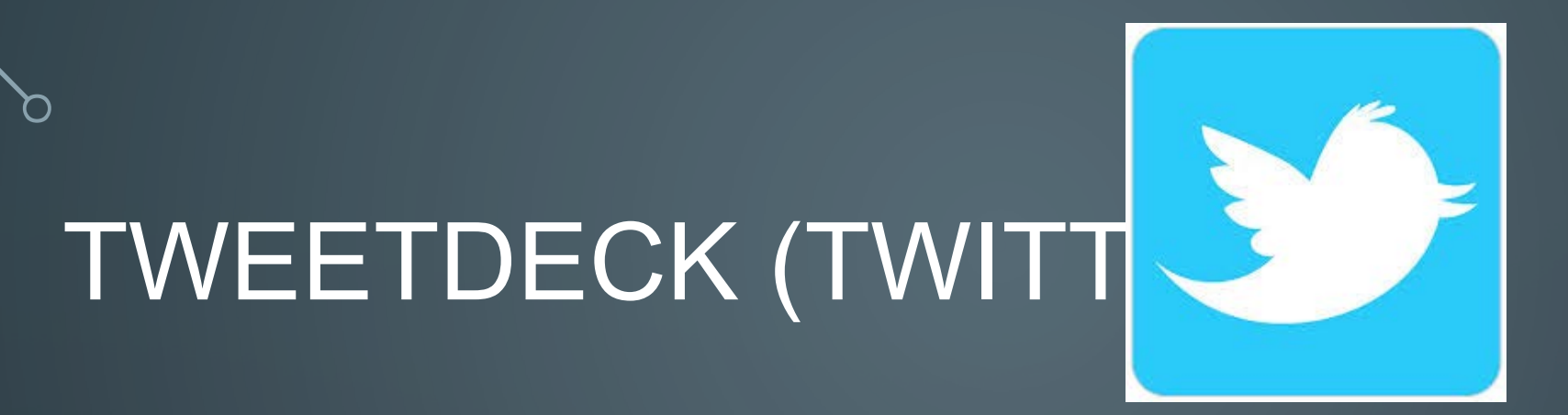

Create searches to track topics, events and #hashtags

Customizable columns can be set up to display lists, tweets by a specific user (i.e. Mayo Clinic, AHA, AMA)

Direct interface with Pocket to save links for later viewing offline.

# TweetDec

 $2-$ 

 $1h$ 

 $3h$ 

 $17h$ 

n @TravelOregon now the Painted Hills is ngly stunning but of the area's budurl.com/vmj9

 $\frac{0}{2}$ 

吆

 $\alpha$ 

⇔

≗

 $\mathbf{\Omega}$ 

 $\div$ 

burpees4bfast now kin german cakes! m/2015/03/04/flo ns

@JeffGalloway  $7s$ of exercise es of death from all are reduced. Dr. arger

@dougcantor  $28m$ ir product to elicit onal response ence  $@$ Inc  $b$ lds1

 $18s$ 

izon onal Reading best books of

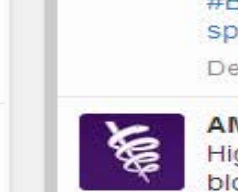

**User** @AmerMedicalAssn

AMA @AmerMedicalAssn  $35m$ Our #EHR usability framework covers 8 top challenges + their solutions, returning focus back to the patient: spr.ly/6018FOOI Details

AMA @AmerMedicalAssn 36m MT @ChristineSinsky: "Time for MDs to stand up for patients -work w/#EHR vendors to bring the pt back to center." spr.ly/6017FOJx

**Details** 

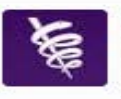

€

€

#Obesity is an expensive disease -- the cost of extra weight for older adults: spr.ly/6013FKYH (via @KHNews) Details

AMA @AmerMedicalAssn

AMA @AmerMedicalAssn

@NMHnews's @michaelrakotz recognized for leadership in helping patients keep #BloodPressure under control. spr.ly/6012FKem #HBP

Details.

AMA @AmerMedicalAssn

High-intensity cardio may lower blood sugar levels better than lower intensity exercise.

SportsMedicine.com @Sp.c. 12d Congratulations to @editriceilcampo for the 16th edition of the #ForumClub & #ForumPiscine now in Bologna, Italy on #wellness & #fitness Details

SportsMedicine.com retweeted

User @SportsMedOnline

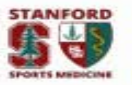

Stanford Sports Med @S... 12d We are pleased to announce we are holding our first ever Sports Medicine Summer Camp! Click here for more info: wp.me/P59N9H-mg

Details

SportsMedicine.com retweeted 17

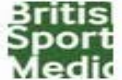

Karim Khan @BJSM BMJ  $14d$ Open Access: A systematic review of the effects of upper body warm-up on performance and injury [REVIEW] bmj.co/17TCMEp Details

SportsMedicine.com retweeted

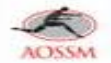

AOSSM @AOSSM\_SportsMed  $14d$ How is shoulder instability treated and how long is recovery? Help athletes understand these injuries: bit.ly/1A6cCbT #sportsmed

 $\mathbf{m}$ 

#### $Q$  #hearthealth

 $rac{1}{2}$ 

Dr Anne Albers @DrAnneAl... 59s Excited for the #CapCityHalf #TwitterChat tonight - #hearthealth #exerciseworks #SportsCardio tx @OhioHealth @M3SSports

 $2-$ 

Details:

HealthDayNews @HealthD... 21m HealthDay Fried foods and heart failure risk. #HealthDayTV #VIDEO w/@drcindyhaines: consumer.healthday.com/tv /fitness-inf... #HeartHealth #diet pic.twitter.com/6NwB6pCd6w

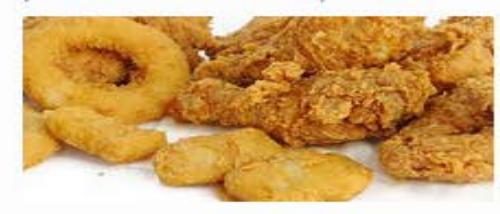

**Details** 

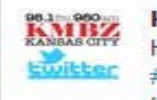

**KMBZ Radio @KMBZradio**  $21m$ Hey #coffee lovers, your #hearthealth may be better than those who don't sip java. HERE'S HOW: kmbz.com/pages /21067080 pic.twitter.com/ZzJVXbpXiz

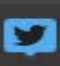

 $\gg$ 

 $23$ 

IFTTT (IF THIS THEN T if this then that

- Recipes create "triggers" which create act Channels **Examples**
- Save your favorite Twitter links to Pocket
- Save trending NYT health articles in Feedly
- Build a Twitter list from specific #hashtags
- Receive an email when a NYT tech article becomes popular

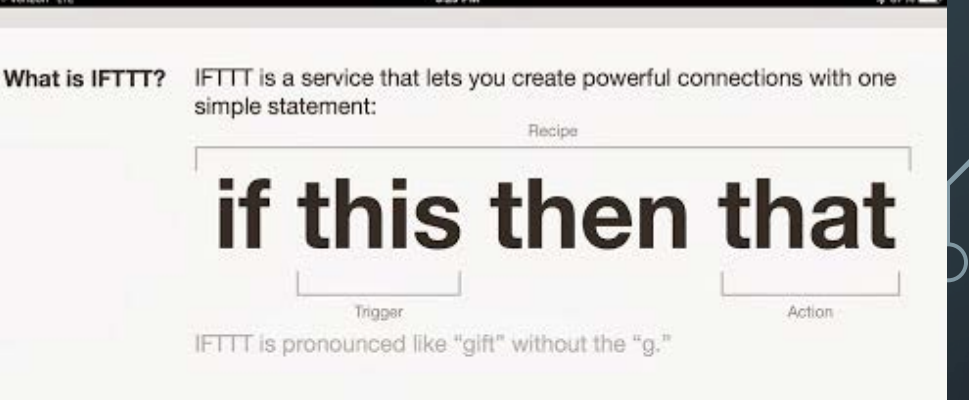

Channels are the basic building blocks of IFTTT. Each Channel has its own Triggers and Actions. Some example Channels are:

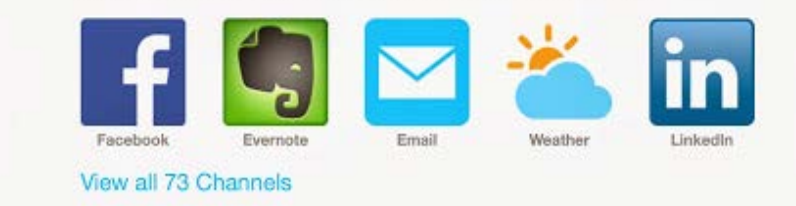

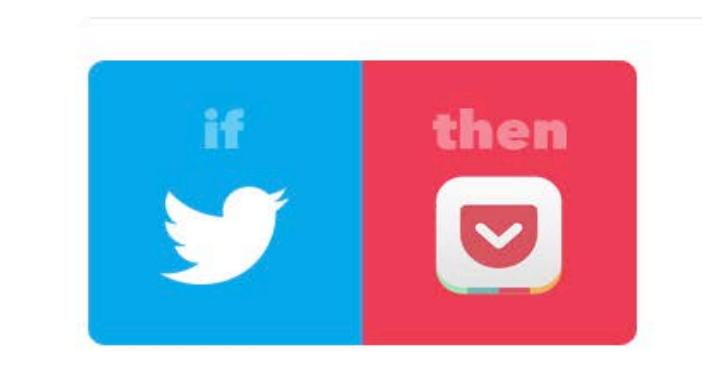

### Save your favorite tweets in Pocket!

by pocket  $\bullet$ 

▲ 3190 adds ♥ 237 favorites

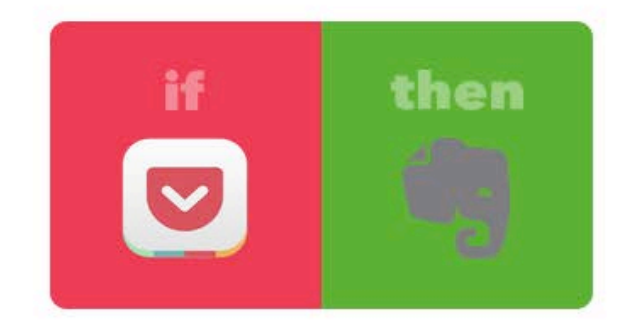

### Move Articles tagged as **Research to Evernote**

by krispie <sup>@</sup>

 $\frac{1}{2}$  59 adds  $\bullet$  2 favorites

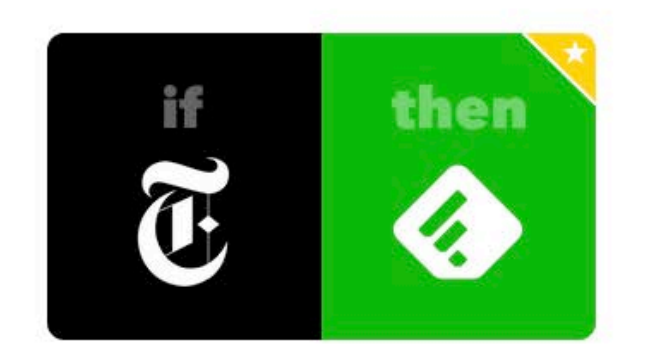

### Save trending NYT health articles in Feedly

by bunnie<sup>O</sup>

▲ 573 adds ♥ 99 favorites

# (A FREE VIRTUAL BULLETIN BOARD)

Professors have used this medium to enhance courses

Use as a curation tool for visual information

Can be used to facilitate student peer review

Used in some Media classes to gather and showcase design work

### • **Search** by different topics, themes or users • **Add** ("Pin") an image to your board • **Organize** your boards by themes

**Systemic rays** science, of Technology aureate who he developed the

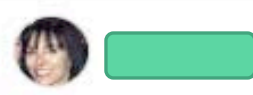

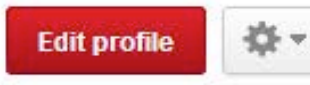

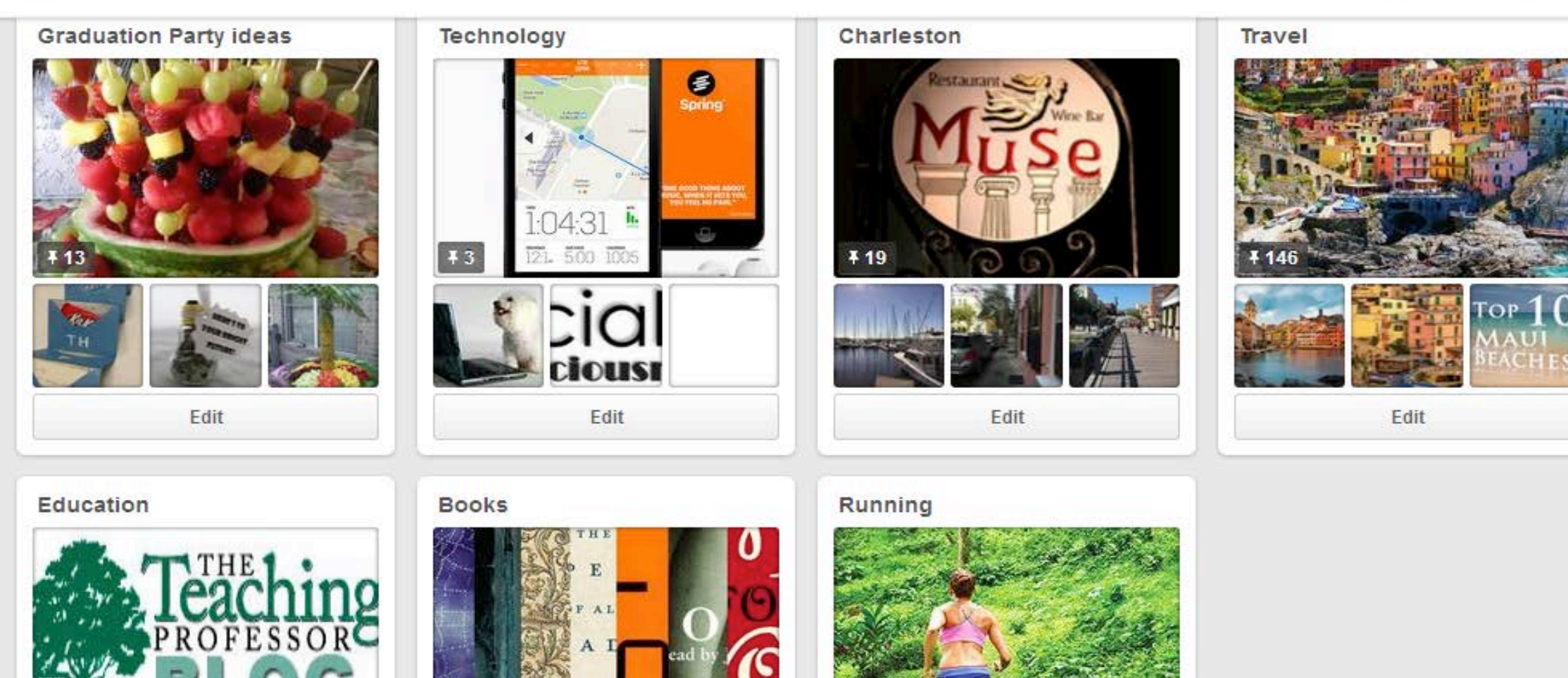

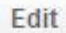

**¥** 26

hy I

 $\bigcirc$ 

 $\mathbf{m}$ 

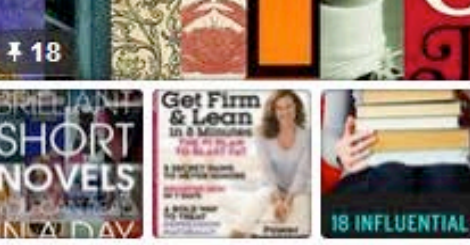

Edit

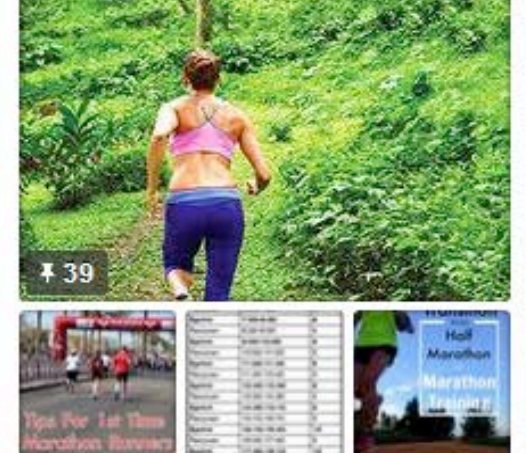

Edit

#### How are professors and teachers using Pinterest?

**CONTRACTOR ESTATE** 

**IS FOR A PURPOSE POST MODEL** 

Share quotes & inspiration what you said, but they will never forget how you make them fo

'They may forget what you said, but they will never forget how you made them feel"

"This classroom runs on love. laughter, and lots of Diet Coke"

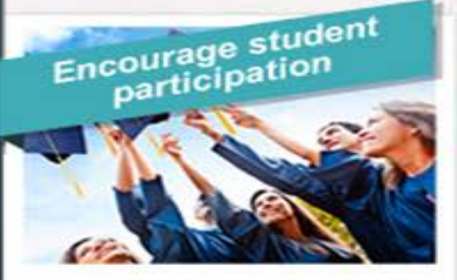

A journalism student at Minnesota State University created a board to share stories about food allergies, like lactose and gluten intolerance, which shared words, pinned recipes, tips, and more

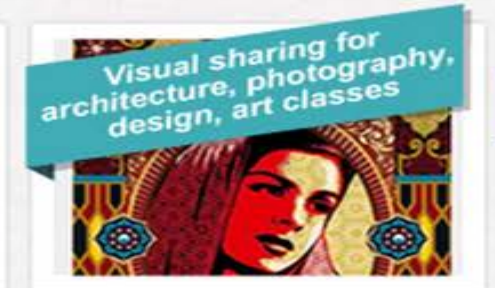

One assistant design professor at a Missouri university pins examples of well-designed packaging. fonts, posters, infographics. advertisements, and more

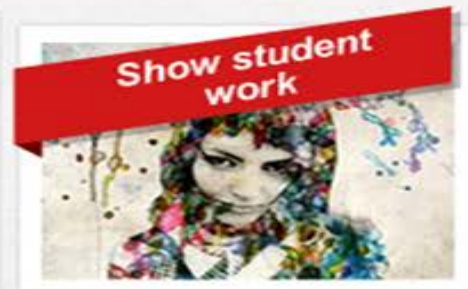

Boards include work by:

Student photographers at Northwest College

Design students at Savannah College of Art and Design

Student peer

critique

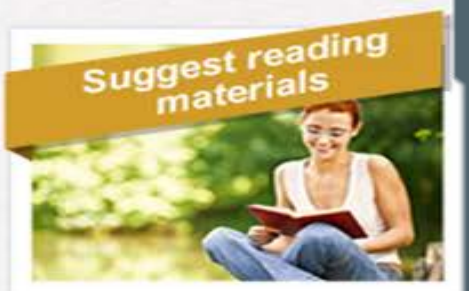

Teachers create visual boards to accompany specific class reading lists

**Education-related** boards found recently on **Pinterest:** 

> Over  $350$ boards titled "lesson plans"

 $_{\text{Over}}$ 400 boards with the keyword "classroom"

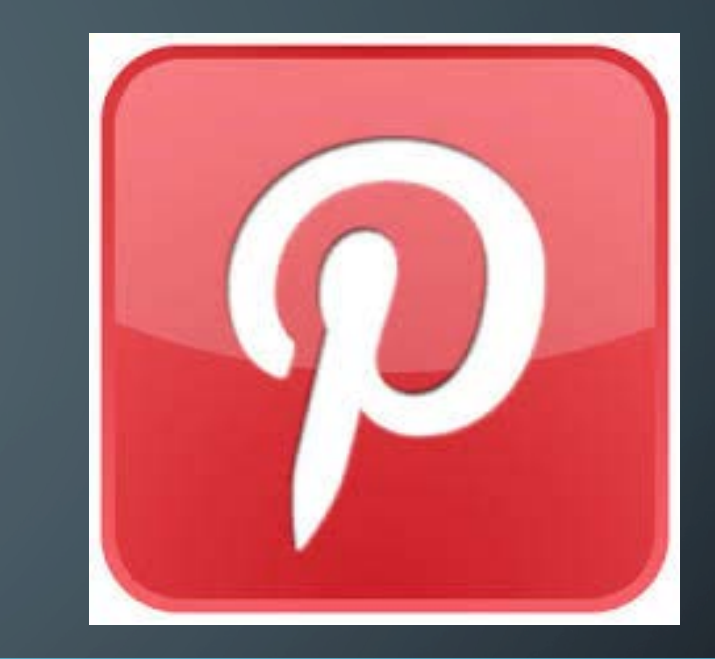

### Professors reaching students in new ways

© 2015 American City Business Journals.

Learning how Social Media can be used as a Personal Knowledge Management tool, can help us to reach more students, see greater engagement and hopefully by extension, greater learning.

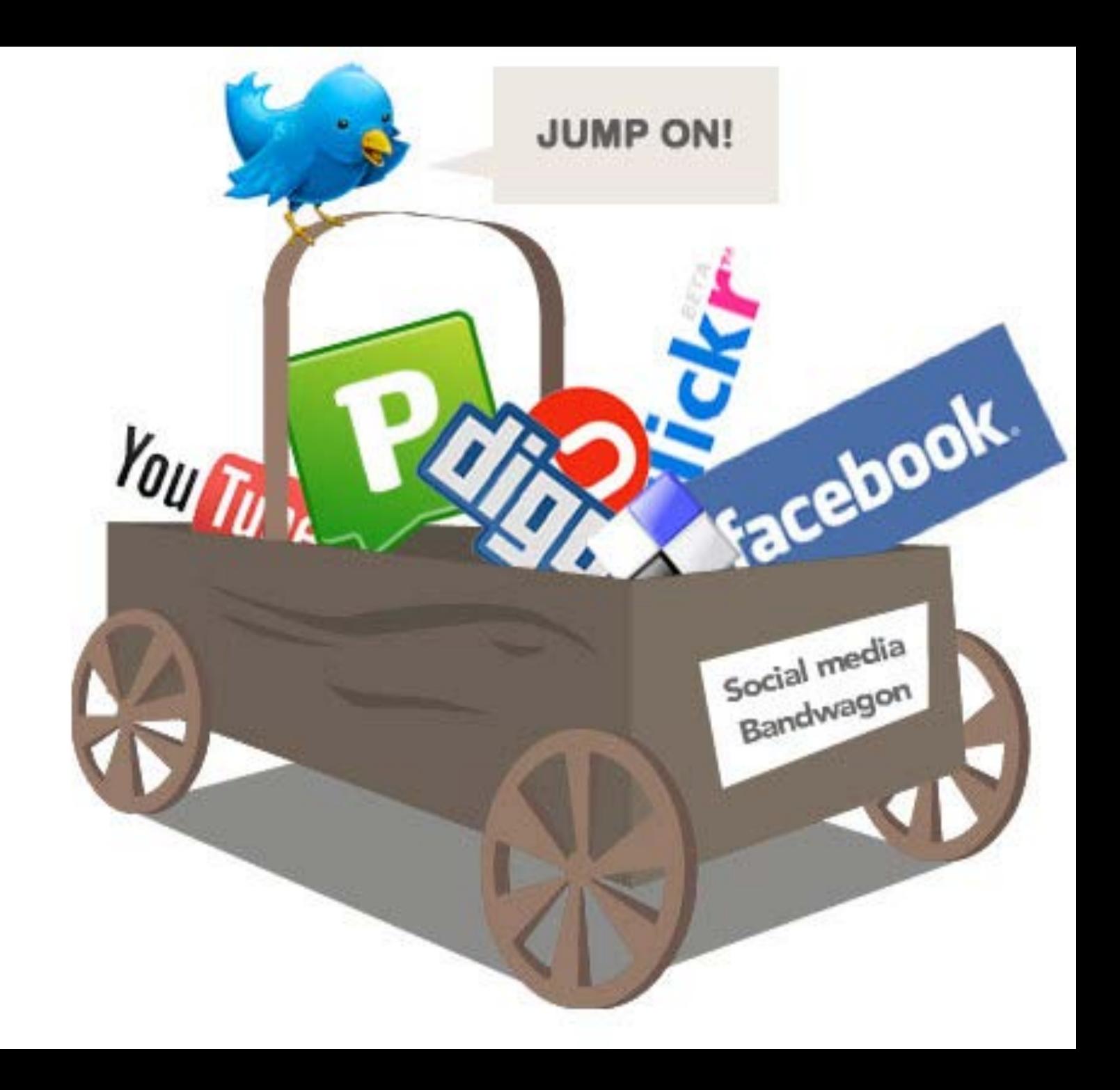

### CASE STUDY #3: "WINE SNOB" THE TASK

Keep a record of wine consumed and tasting notes. Organize purchasing offers and historical purchases. Organize articles and reviews about wine. Organize subscriptions to newsletters and feeds. Organize information from smartphone/tablet apps.

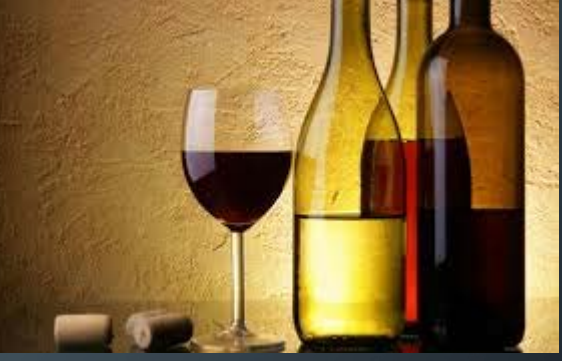

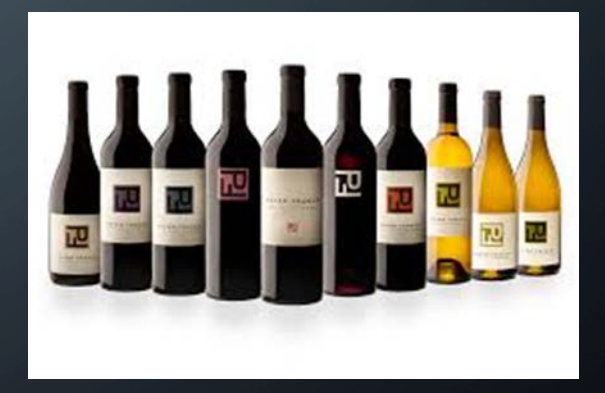

## CASE STUDY #3: "WINE SNOB"

- Articles/publications about wine: Zotero (beyond RefWorks or Endnote with web mater
- News about wine: Flipboard and/or Feedly; Google Alerts, Yahoo groups --- use Zotero to capture and recall
- Subscriptions to newsletters and via apps: capture to Zotero and/or Evernote.
- Books: Goodreads or Library Thing
- Social contacts: Paper (FB) can also serve as a news channel reader; diigo (web discovery w/ unknown contacts) , Stumbleupon, etc.

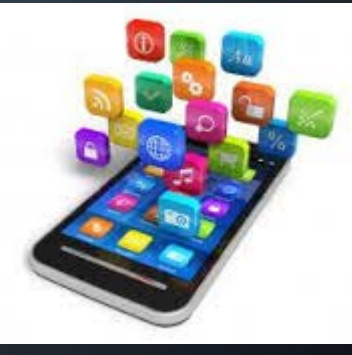

### CASE STUDY #3: "WINE SNOB"

• Images and memories: Evernote photos (instead of pulling labels)

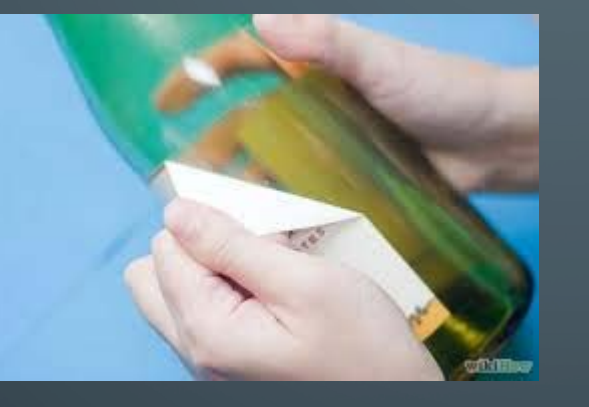

• Reference tools and purchasing records: Vinno Wine Scanner, Corkz (reviews), Drync, Wine Spectator

### CASE STUDY #3: "WINE SNOB"

- Dilemma: too many isolated resources
- Solution: merge metadata (at least) or pointers across tools
- Scalability issue: many users with different conventions/tools
- For now: visit many sites and remember where I stored materials by TYPE of information, reminders of other tools for specific aspects

The Goal: spend more time drinking, and less time linking.

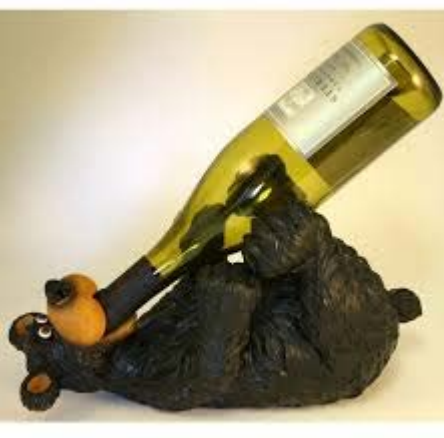

### WRAP-UP

- Personal Knowledge Management tools are evolving.
- Interoperability is limited, although IFTTT provides a valuable bridge between platforms.
- Next steps:
	- Check portals for academic disciplines
		- ADD LINK

## COMMITTEE FOLLOW-UP

The CARLI Public Services Committee will be following up this work

- Our Annual Project will expand our study and include enterprise systems, examining scaling the "Personal" up to the organizational level.
- Look at taxonomy and controlled vocabulary.

# QUESTIONS?

Please type your question<br>into the Chat box on the<br>left side of the screen. into the Chat box on the left side of the screen.

? D<sub>D</sub> ?

# CONTACT INFORMATION

Raeann Dossett Parkland College *rdossett@parkland.edu* 

Anne Buchanan Saint Xavier University *buchanan@sxu.edu* 

David Stern Saint Xavier University *stern@sxu.edu* 

Julia Venetis Elmhurst College *julia.venetis@elmhurst.edu* 

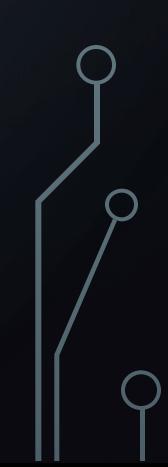